## 4.2.6. Wspólne środowisko danych (CDE)

W budownictwie wykorzystywane sa różne rodzaje informacji, takie jak rysunki, dokumenty, specyfikacje lub modele BIM. Informacje sa gromadzone w wyniku ustaleń i przy wykorzystaniu różnych kanałów komunikacji, ponadto mogą być kategoryzowane przez dodawanie metadanych. Uczestnicy projektu potrzebują rozwiazania, które zapewni sprawne zarzadzanie wszystkimi rodzajami informacji i umożliwi ich połączenie, dostarczając kompletny obraz sytuacji [51].

Narzędziem działającym zgodnie z zasadami BIM, które wspiera efektywność w obszarze komunikacji jest platforma CDE (ang. Common Data Environment) – wspólne środowisko danych. Idea CDE to także wymiana modeli BIM w otwar-

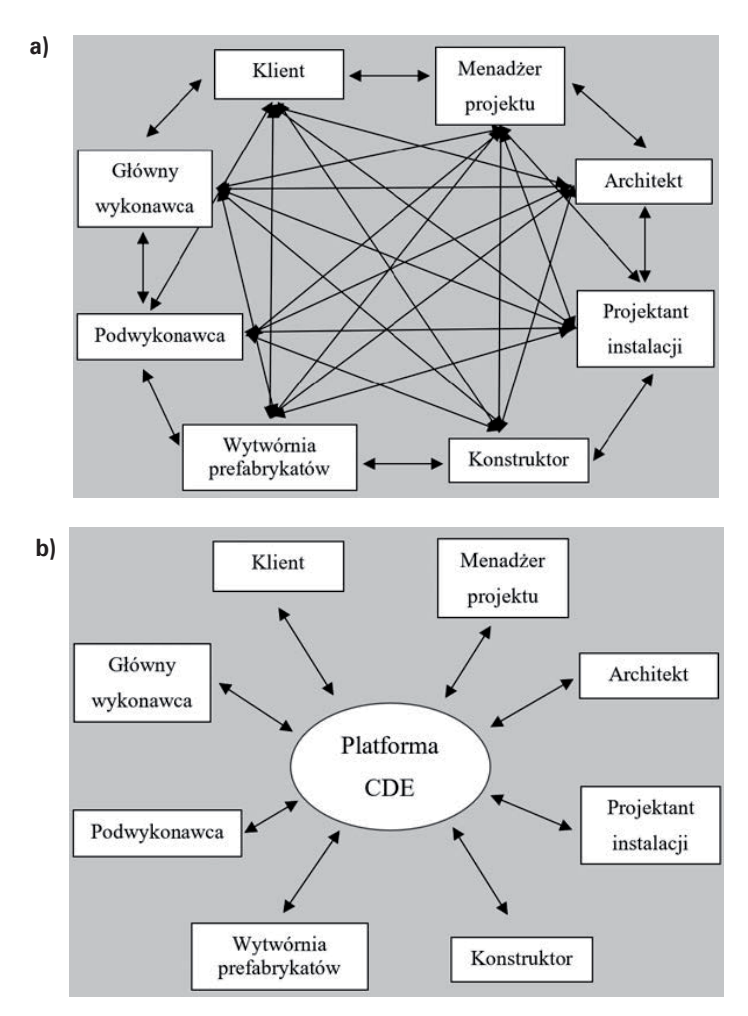

Rys. 4.9. Współpraca: a) tradycyjny sposób wymiany informacji, b) wymiana informacji przez platforme CDE

tvm formacie IFC, które wspierają zarządzanie informacją w środowisku trójwymiarowym [52]. Wykorzystanie platformy CDE powinno usprawnić współpracę między uczestnikami procesu inwestycyjnego, pomóc zmniejszyć liczbę błędów i uniknąć powielania informacji (rys. 4.9).

Wdrożenie platformy CDE przynosi korzyści z jej wykorzystania przy projektach, szczególnie jako miejsce łatwej i szybkiej wymiany informacji, m.in. dokumentacji, między uczestnikami. Istnieje również możliwość, aby wykorzystać platformę do przechowywania dokumentacji powykonawczej budowy obiektu. Miałaby ona służyć jako miejsce pozyskiwania informacji na etapie eksploatacji lub przy przyszłych remontach czy przebudowach.

## 4.3. Wdrożenie technologii BIM

BIM to zmiana, która obejmuje wszystkie struktury organizacji, nie tylko wpływa na sposób projektowania lub realizacji projektu, lecz przede wszystkim na kulturę organizacyjną. Praktyczne wdrożenie technologii BIM polega na zaadaptowaniu nowych procesów pracy, a także na zmianie podejścia do swoich ról przez poszczególnych uczestników procesu inwestycyjno-budowlanego. Podczas prac projektowych architekt, konstruktor i pozostali partnerzy będą pracować na jednym cyfrowym modelu, wykorzystując format IFC.

## Etapy wdrażania BIM

1. Zmiana świadomości na temat projektowania w technologii BIM

Wprowadzenie BIM wymaga przekonania pracowników do przyjęcia innej niż do tej pory metody pracy, a także nowych procedur funkcjonowania organizacji. Będzie to z pewnością wymagało zmiany toku postrzegania pewnych aspektów już na początkowym etapie, ale pozwoli zapewnić pracowników organizacji o tym, że budowany jest solidny fundament do osiągnięcia sukcesu.

2. Rozpoczęcie od projektu pilotażowego

Przy projekcie pilotażowym powinny być ustalone wszystkie zagadnienia związane z przygotowywaną dokumentacją projektową, należy także uwzględnić elementy, które muszą być zawarte w modelu.

3. Wymiana informacji

Nadrzędnym celem technologii BIM jest efektywne projektowanie, co jest trudne bez wzajemnego zrozumienia, odpowiedniej komunikacji i współpracy między wszystkimi uczestnikami procesu inwestycyjno-budowlanego. Współpraca ta odbywa się dzięki łączeniu modeli w jeden centralny cyfrowy model.